# Package 'hive'

January 12, 2020

Version 0.2-2

Date 2020-01-12

Title Hadoop InteractiVE

#### Description Hadoop InteractiVE facilitates distributed

computing via the MapReduce paradigm through R and Hadoop. An easy to use interface to Hadoop, the Hadoop Distributed File System (HDFS), and Hadoop Streaming is provided.

License GPL-3

**Imports** methods, rJava  $(>= 0.9-3)$ , tools, XML

**Depends** R  $(>= 2.9.0)$ 

Enhances HadoopStreaming

#### SystemRequirements Apache Hadoop >= 2.7.2

(https://hadoop.apache.org/releases.html#Download); Obsolete: Hadoop core  $>= 0.19.1$  and  $<= 1.0.3$  or CDH3 (https://www.cloudera.com); standard unix tools (e.g., chmod)

#### NeedsCompilation no

Author Ingo Feinerer [aut], Stefan Theussl [aut, cre]

Maintainer Stefan Theussl <Stefan.Theussl@R-project.org>

Repository CRAN

Date/Publication 2020-01-12 17:10:02 UTC

## R topics documented:

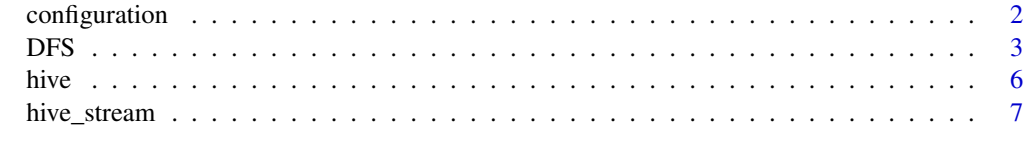

 $\blacksquare$ 

<span id="page-1-0"></span>

#### Description

Functions for showing/changing Hadoop configuration.

#### Usage

```
hive_get_parameter( x, henv = hive() )
hive_get_masters( henv = hive() )
hive_get_workers( henv = hive() )
hive_get_nreducer( henv = hive() )
hive_set_nreducer( n, henv = hive() )
```
#### Arguments

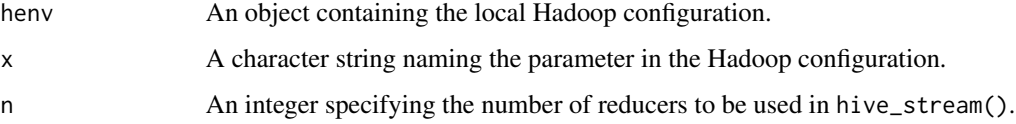

#### Details

The function hive\_get\_parameter() is used to get parameters from the Hadoop cluster configuration.

The functions hive\_get\_workers() and hive\_get\_masters() return the hostnames of the configured nodes in the cluster.

The functions hive\_get\_nreducer() and hive\_set\_nreducer() are used to get/set the number of reducers which are used in Hadoop Streaming using hive\_stream().

#### Value

hive\_get\_parameter() returns the specified parameter as a character string.

hive\_get\_workers() returns a character vector naming the hostnames of the configured worker nodes in the cluster.

hive\_get\_masters() returns a character vector of the hostnames of the configured master nodes in the cluster.

hive\_get\_nreducer() returns an integer representing the number of configured reducers.

#### Author(s)

Stefan Theussl

## <span id="page-2-0"></span> $DFS$  3

#### References

Apache Hadoop cluster configuration ([https://hadoop.apache.org/docs/current/hadoop-pro](https://hadoop.apache.org/docs/current/hadoop-project-dist/hadoop-common/ClusterSetup.html#Configuring_Hadoop_in_Non-Secure_Mode)ject-dist/ [hadoop-common/ClusterSetup.html#Configuring\\_Hadoop\\_in\\_Non-Secure\\_Mode](https://hadoop.apache.org/docs/current/hadoop-project-dist/hadoop-common/ClusterSetup.html#Configuring_Hadoop_in_Non-Secure_Mode)).

#### Examples

```
## Which tmp directory is set in the Hadoop configuration?
## Not run: hive_get_parameter("hadoop.tmp.dir")
## The master nodes of the cluster
## Not run: hive_get_masters()
## The worker nodes of the cluster
## Not run: hive_get_workers()
## The number of configured reducers
## Not run: hive_get_nreducer()
```
#### DFS *Hadoop Distributed File System*

#### Description

Functions providing high-level access to the Hadoop Distributed File System (HDFS).

#### Usage

```
DFS_cat( file, con = stdout(), henv = hive() )DFS_delete( file, recursive = FALSE, henv = hive() )
DFS\_dir\_create( path, henv = hive() )DFS_dir_exists( path, henv = hive() )
DFS_dir_remove( path, recursive = TRUE, henv = hive() )
DFS_file_exists( file, henv = hive() )
DFS_get_object( file, henv = hive() )
DFS_{read\_lines( file, n = -1L, henv = hive() )DFS_rename( from, to, henv = hive() )
DFS\_list (path = ".", henv = hive())
DFS\_tail( file, n = 6L, size = 1024L, henv = hive() )DFS_put( files, path = ".", henv = hive() )
DFS_put_object( obj, file, henv = hive() )
DFS_write_lines( text, file, henv = hive() )
```
#### **Arguments**

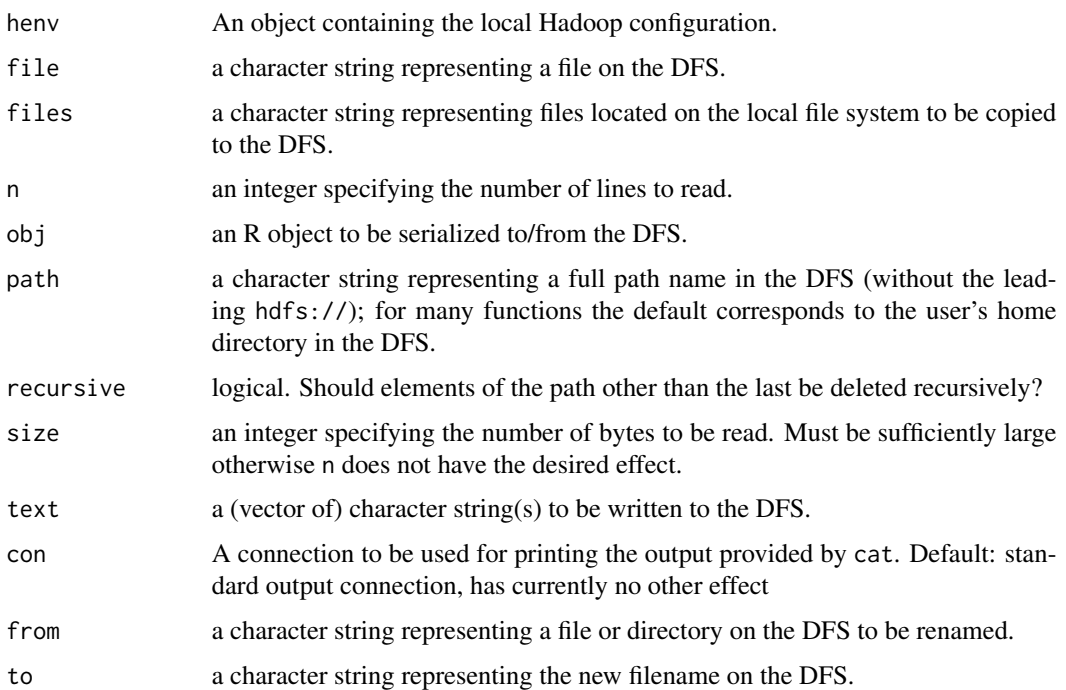

#### Details

The Hadoop Distributed File System (HDFS) is typically part of a Hadoop cluster or can be used as a stand-alone general purpose distributed file system (DFS). Several high-level functions provide easy access to distributed storage.

DFS\_cat is useful for producing output in user-defined functions. It reads from files on the DFS and typically prints the output to the standard output. Its behaviour is similar to the base function cat.

DFS\_dir\_create creates directories with the given path names if they do not already exist. It's behaviour is similar to the base function dir.create.

DFS\_dir\_exists and DFS\_file\_exists return a logical vector indicating whether the directory or file respectively named by its argument exist. See also function file.exists.

DFS\_dir\_remove attempts to remove the directory named in its argument and if recursive is set to TRUE also attempts to remove subdirectories in a recursive manner.

DFS\_list produces a character vector of the names of files in the directory named by its argument.

DFS\_read\_lines is a reader for (plain text) files stored on the DFS. It returns a vector of character strings representing lines in the (text) file. If n is given as an argument it reads that many lines from the given file. It's behaviour is similar to the base function readLines.

DFS\_put copies files named by its argument to a given path in the DFS.

DFS\_put\_object serializes an R object to the DFS.

DFS\_write\_lines writes a given vector of character strings to a file stored on the DFS. It's behaviour is similar to the base function writeLines.

#### Value

DFS\_delete(), DFS\_dir\_create(), and DFS\_dir\_remove return a logical value indicating if the operation succeeded for the given argument.

DFS\_dir\_exists() and DFS\_file\_exists() return TRUE if the named directories or files exist in the HDFS.

DFS\_get\_\_object() returns the deserialized object stored in a file on the HDFS.

DFS\_list() returns a character vector representing the directory listing of the corresponding path on the HDFS.

DFS\_read\_lines() returns a character vector of length the number of lines read.

DFS\_tail() returns a character vector of length the number of lines to read until the end of a file on the HDFS.

#### Author(s)

Stefan Theussl

#### References

The Hadoop Distributed File System ([https://hadoop.apache.org/docs/current/hadoop-proj](https://hadoop.apache.org/docs/current/hadoop-project-dist/hadoop-hdfs/HdfsDesign.html)ect-dist/ [hadoop-hdfs/HdfsDesign.html](https://hadoop.apache.org/docs/current/hadoop-project-dist/hadoop-hdfs/HdfsDesign.html)).

#### Examples

```
## Do we have access to the root directory of the DFS?
## Not run: DFS_dir_exists("/")
## Some self-explanatory DFS interaction
## Not run:
DFS_list( "/" )
DFS_dir_create( "/tmp/test" )
DFS_write_lines( c("Hello HDFS", "Bye Bye HDFS"), "/tmp/test/hdfs.txt" )
DFS_list( "/tmp/test" )
DFS_read_lines( "/tmp/test/hdfs.txt" )
## End(Not run)
## Serialize an R object to the HDFS
## Not run:
foo <- function()
"You got me serialized."
sro <- "/tmp/test/foo.sro"
DFS_put_object(foo, sro)
DFS_get_object( sro )()
## End(Not run)
## finally (recursively) remove the created directory
## Not run: DFS_dir_remove( "/tmp/test" )
```
#### <span id="page-5-0"></span>Description

High-level functions to control Hadoop framework.

#### Usage

```
hive( new )
.hinit( hadoop_home )
hive_start( henv = hive() )
hive_stop( henv = hive() )hive_is_available( henv = hive() )
```
#### Arguments

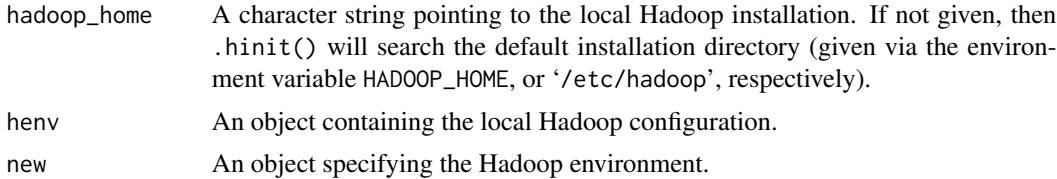

#### Details

High-level functions to control Hadoop framework.

The function hive() is used to get/set the Hadoop cluster object. This object consists of an environment holding information about the Hadoop cluster.

The function .hinit() is used to initialize a Hadoop cluster. It retrieves most configuration options via searching the HADOOP\_HOME directory given as an environment variable, or, alternatively, by searching the /etc/hadoop directory in case the <https://www.cloudera.com> distribution (i.e., CDH3) is used.

The functions hive\_start() and hive\_stop() are used to start/stop the Hadoop framework. The latter is not applicable for system-wide installations like CDH3.

The function hive\_is\_available() is used to check the status of a Hadoop cluster.

#### Value

hive() returns an object of class "hive" representing the currently used cluster configuration.

hive\_is\_available() returns TRUE if the given Hadoop framework is running.

#### Author(s)

Stefan Theussl

#### <span id="page-6-0"></span>hive\_stream 7

#### References

Apache Hadoop: <https://hadoop.apache.org/>.

Cloudera's distribution including Apache Hadoop (CDH): [https://www.cloudera.com/download](https://www.cloudera.com/downloads/cdh.html)s/ [cdh.html](https://www.cloudera.com/downloads/cdh.html).

### Examples

```
## read configuration and initialize a Hadoop cluster:
## Not run: h <- .hinit( "/etc/hadoop" )
## Not run: hive( h )
## Start hadoop cluster:
## Not run: hive_start()
## check the status of an Hadoop cluste:
## Not run: hive_is_available()
## return cluster configuration 'h':
hive()
## Stop hadoop cluster:
## Not run: hive_stop()
```
hive\_stream *Hadoop Streaming with package* hive

#### Description

High-level R function for using Hadoop Streaming.

#### Usage

```
hive_stream( mapper, reducer, input, output, henv = hive(),
             mapper_args = NULL, reducer_args = NULL, cmdenv_arg = NULL,
streaming_args = NULL)
```
#### Arguments

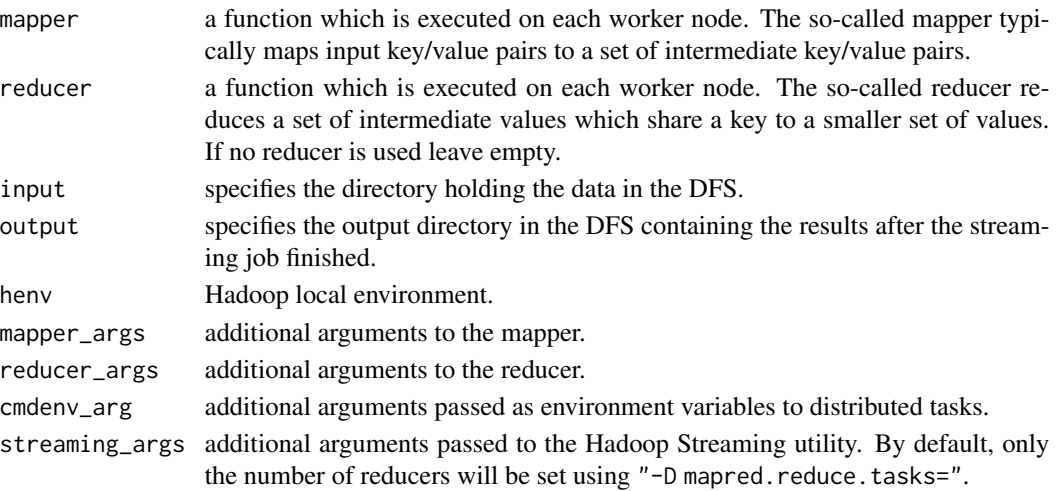

#### Details

The function hive\_stream() starts a MapReduce job on the given data located on the HDFS.

#### Author(s)

Stefan Theussl

#### References

Apache Hadoop Streaming ([https://hadoop.apache.org/docs/current/hadoop-streaming/](https://hadoop.apache.org/docs/current/hadoop-streaming/HadoopStreaming.html) [HadoopStreaming.html](https://hadoop.apache.org/docs/current/hadoop-streaming/HadoopStreaming.html)).

#### Examples

```
## A simple word count example
## Put some xml files on the HDFS:
## Not run: DFS_put( system.file("defaults/core/", package = "hive"),
                  "/tmp/input" )
## End(Not run)
## Not run: DFS_put( system.file("defaults/hdfs/hdfs-default.xml", package = "hive"),
                  "/tmp/input" )
## End(Not run)
## Not run: DFS_put( system.file("defaults/mapred/mapred-default.xml", package = "hive"),
                  "/tmp/input" )
## End(Not run)
## Define the mapper and reducer function to be applied:
## Note that a Hadoop map or reduce job retrieves data line by line from stdin.
## Not run:
mapper \leq function(x){
   con \le file( "stdin", open = "r" )
   while (length(line \leq readLines(con, n = 1L, warn = FALSE)) > 0) {
        terms <- unlist(strsplit(line, " "))
        terms <- terms[nchar(terms) > 1 ]
        if( length(terms) )
            cat( paste(terms, 1, sep = "\t"), sep = "\n")
   }
}
reducer \leq function(x){
   env \leq new.env( hash = TRUE )
   con \le file( "stdin", open = "r" )
   while (length(line \leq readLines(con, n = 1L, warn = FALSE)) > 0) {
        keyvalue <- unlist( strsplit(line, "\t") )
        if( exists(keyvalue[1], envir = env, inherits = FALSE) ){
           assign( keyvalue[1], get(keyvalue[1], envir = env) + as.integer(keyvalue[2]),
                    envir = env)
        } else {
            assign( keyvalue[1], as.integer(keyvalue[2]), envir = env )
        }
    }
    env <- as.list(env)
    for( term in names(env) )
```
### hive\_stream 9

```
writeLines( paste(c(term, env[[term]]), collapse ="\t") )
}
hive_set_nreducer(1)
hive_stream( mapper = mapper, reducer = reducer, input = "/tmp/input", output = "/tmp/output" )
DFS_list("/tmp/output")
head( DFS_read_lines("/tmp/output/part-00000") )
## End(Not run)
```

```
## Don't forget to clean file system
## Not run: DFS_dir_remove("/tmp/input")
## Not run: DFS_dir_remove("/tmp/output")
```
# <span id="page-9-0"></span>Index

.hinit *(*hive*)*, [6](#page-5-0)

configuration, [2](#page-1-0) DFS, [3](#page-2-0) DFS\_cat *(*DFS*)*, [3](#page-2-0) DFS\_delete *(*DFS*)*, [3](#page-2-0) DFS\_dir\_create *(*DFS*)*, [3](#page-2-0) DFS\_dir\_exists *(*DFS*)*, [3](#page-2-0) DFS\_dir\_remove *(*DFS*)*, [3](#page-2-0) DFS\_file\_exists *(*DFS*)*, [3](#page-2-0) DFS\_get\_object *(*DFS*)*, [3](#page-2-0) DFS\_list *(*DFS*)*, [3](#page-2-0) DFS\_put *(*DFS*)*, [3](#page-2-0) DFS\_put\_object *(*DFS*)*, [3](#page-2-0) DFS\_read\_lines *(*DFS*)*, [3](#page-2-0) DFS\_rename *(*DFS*)*, [3](#page-2-0) DFS\_tail *(*DFS*)*, [3](#page-2-0) DFS\_write\_lines *(*DFS*)*, [3](#page-2-0)

```
hive, 6
hive_create (hive), 6
hive_get_masters (configuration), 2
hive_get_nreducer (configuration), 2
hive_get_parameter (configuration), 2
hive_get_workers (configuration), 2
hive_is_available (hive), 6
hive_set_nreducer (configuration), 2
hive_start (hive), 6
hive_stop (hive), 6
hive_stream, 7
```